## 一括登録 入力マニュアル

入力上の注意

・輸出先の国ごと、証明ごとに必要な入力項目は異なります。詳細は各国の要領を参照のうえ、入力してください。

・文字種が「-」と記載されている項目は、全角文字・半角文字の指定はありません。<br>・入力内容が「コード定義一覧から該当するコードを入力する」ものについては、ゼロ埋めは必要ありません。

## 一括登録 申請書 項目別 入力内容一覧

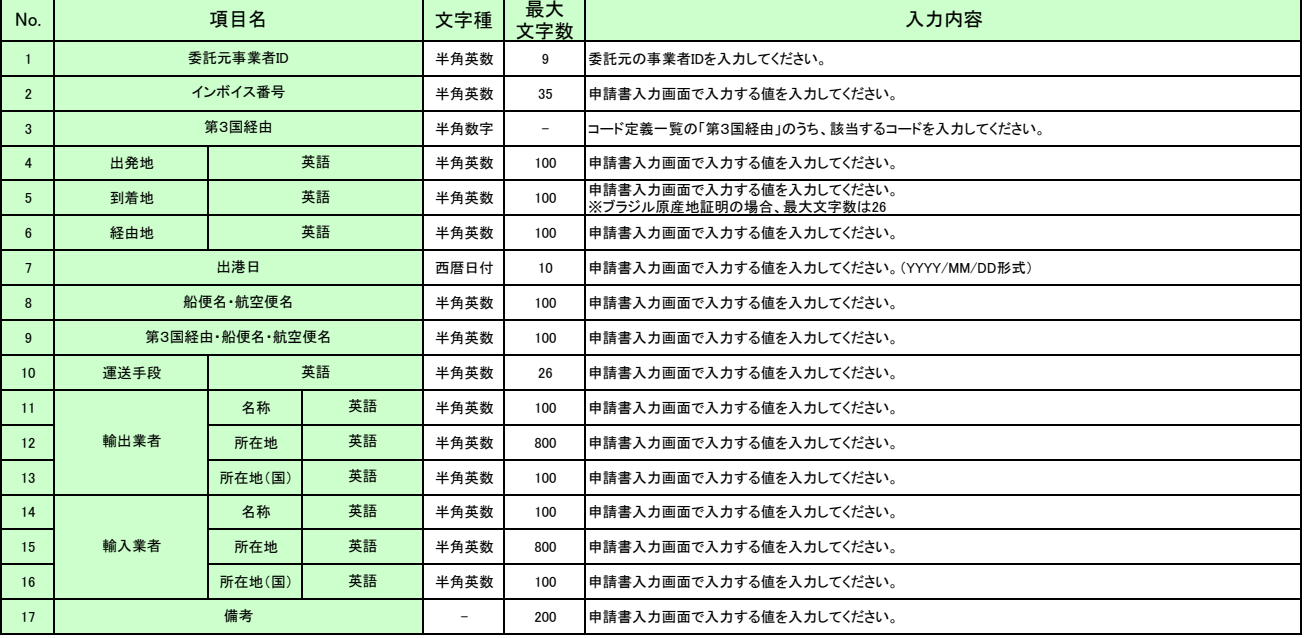

## 一括登録 申請書明細 項目別 入力内容一覧

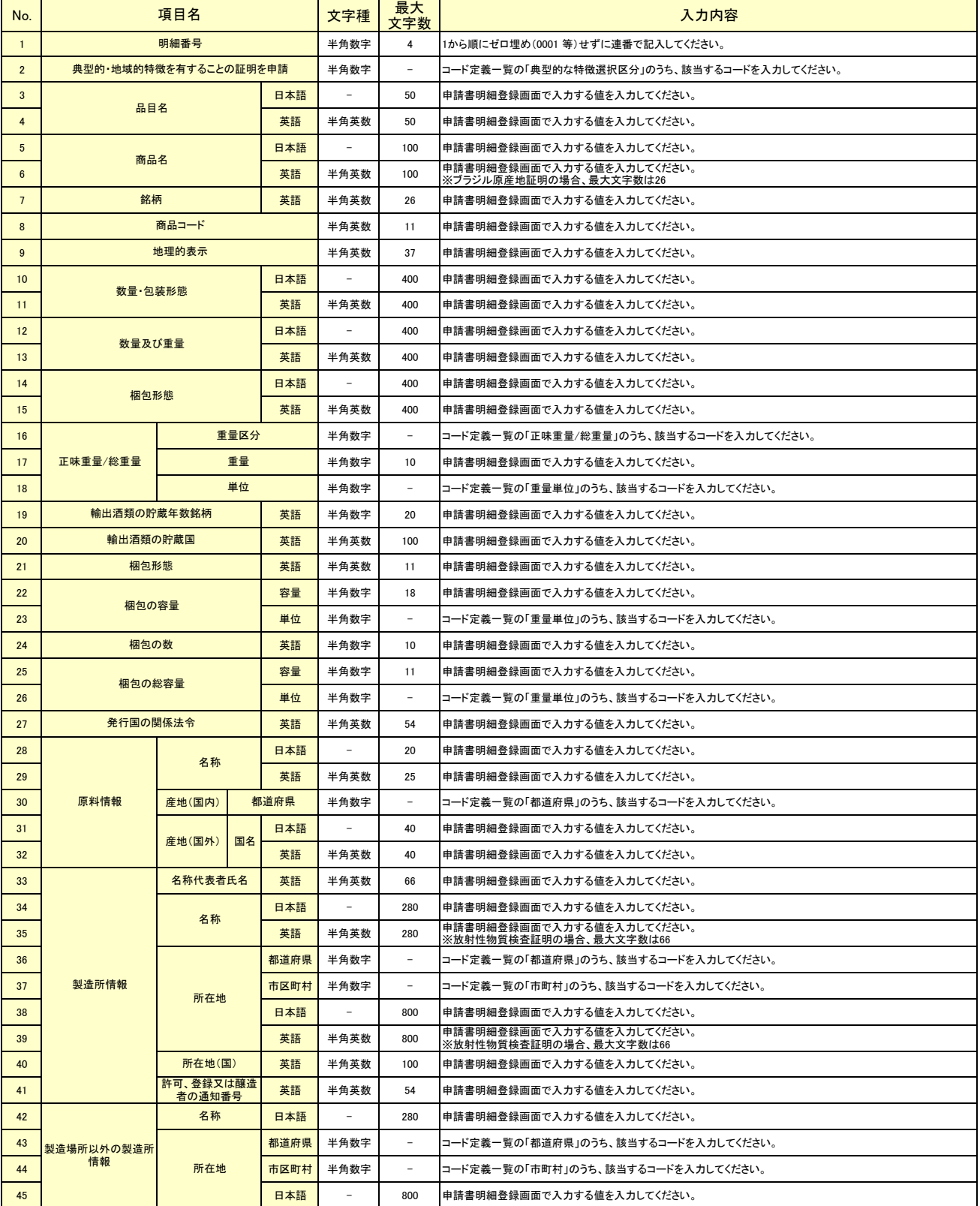

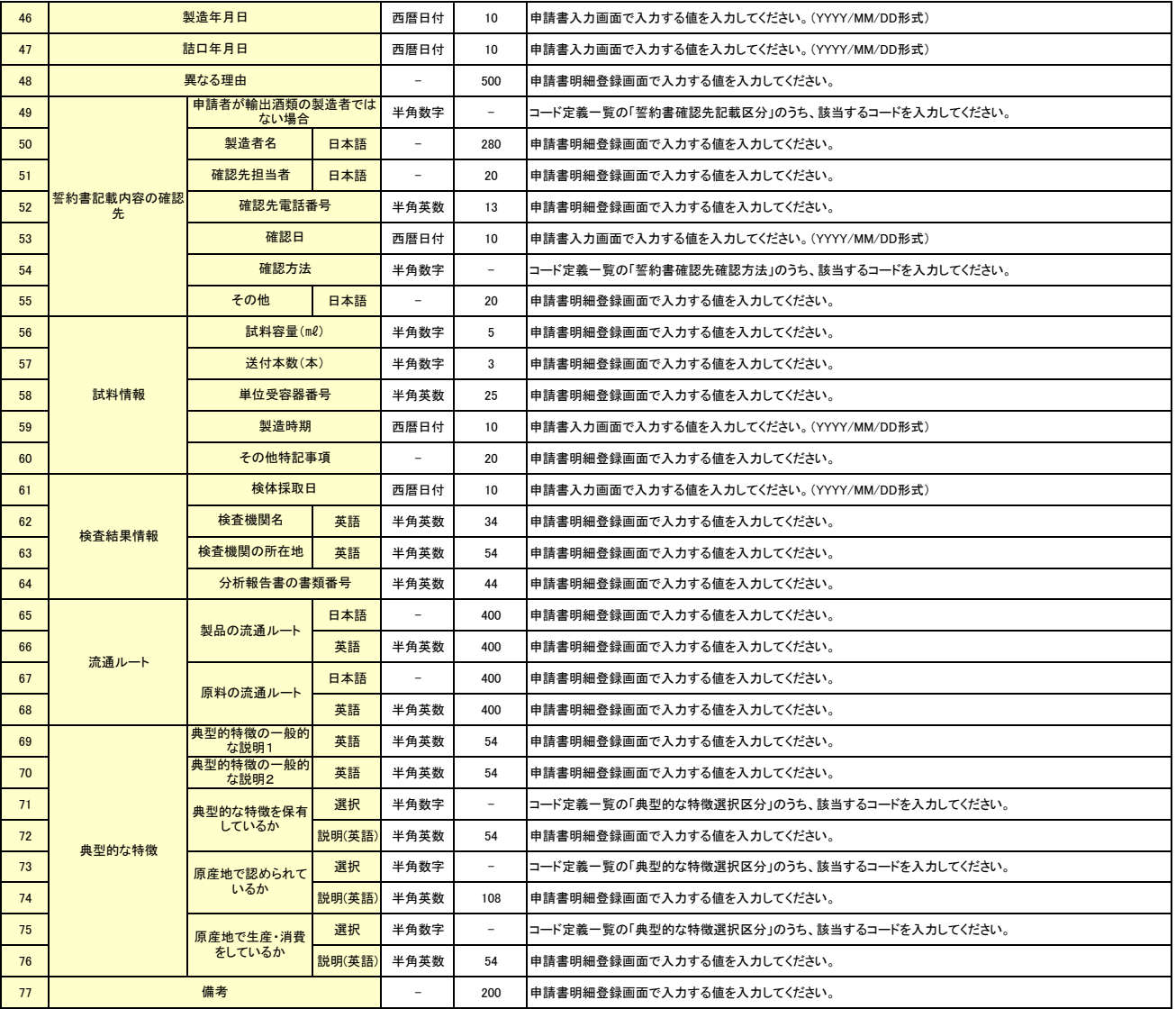

## 一括登録 添付ファイル 項目別 入力内容一覧

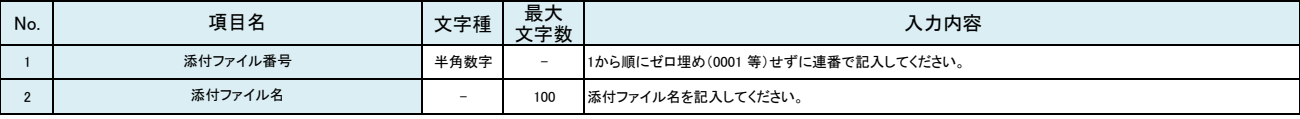